**ArtDesk Crack [Updated-2022]**

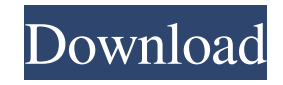

# **ArtDesk Crack PC/Windows [Latest]**

A desktop wallpaper changer. Get a new wallpaper every day automatically. Just select your preferred themes. You can Schedule a new wallpaper for every day or every hour or any combination in between. Just select your preferred themes from an included list and ArtDesk will grab the images from an ArtDesk web server full of wallpapers. Or chose your images from a gallery of third party web sites supplied through the ArtDesk browser. ... like it. It is an intermediate solution. I would like to have something more advanced, but I don't know how. Could you provide a demo? We use two different systems and it is a pain for me to have to switch between applications and systems. So a seamless integration with windows or apple would be nice. Currently I have set up iCal to alert me every time a new news is posted. Now I have to manually switch to my news software. The requirements for the news reader are: 1. news must be parsed from the RSS feed 2. it must have a search function 3. it must have a night mode 4. it must have a good zoom function 5. it must provide a big list of headlines on the right side 6. it must notify me of new news 7. it must be easy to download 8. it must allow me to import RSS feeds 9. the interface must be easy to use and clean 10. it must be free or cheaper than 1000\$. Hi, i have a few text files which i want converted to HTML. I need a simple program to convert them. The text files are plain text files with titles, subtitles, subtitles descriptions, video links and pictures, also some video titles, and links to other video and audio files. I need the ability to add some links, description and title to the video files. All the text files have been stored on an apache server in folders. The apache server is Apache/2.2.16 (Debian) I need the script (php) to be created for this: 1. To upload the image in the site and to keep that image in the public folder in the following format: \*index.php?file\_id=1834\*.jpg. 2. after the successful upload and editing the image, i need the php script to call a shortcode function (in wordpress) to get the added image to display on the site. (one image per... We need some

## **ArtDesk Crack [Win/Mac] [Updated-2022]**

 $=$  $=$  $=$  $=$  $=$  $=$  $=$  $=$  $=$  $\geq$  Allows for the control of several switch and key macros in the Key Macros list. Just enter the name of the macro to load, and specify a key and modifier key, and hit Enter to save the macro, or hit tab to accept the default. Visual Basic Scripts ArtDesk Cracked Accounts-Tuner.vbsDescription: ===================================================== Once installed, this script will change the color of your icon in the taskbar and start menu to whatever color you want, not the default of black. This has been built to work on windows vista and windows 7, and will work on anything that supports a windows xp theme. Compatible with all Windows Vista themes and windows 7 themes. ArtDesk-Wifi.vbsDescription: ===================================================== This script will automate the wireless setup of the devices connected to the computer. If not installed, the wireless drivers will be installed automatically and the list of wireless devices will be updated. For more information go to: ArtDesk-Update.vbsDescription: ===================================================== The script will check for updates to ArtDesk and reinstall it if necessary. ArtDesk-Update.xmlDescription:

 $===$ ==== ArtDesk-Update.xml is a file which allows to update ArtDesk in a more integrated way. It will save all configuration changes to a hidden configuration file, and will verify the serial number of ArtDesk (checked by an external script) against a server to check if it's a new version or an update. ArtDesk-Updater.vbsDescription:

 $=$  $=$  $=$  $=$  $=$  $This$  script will check for updates to ArtDesk and reinstall it if necessary. 1. Type: 2. VBS for Windows XP 3. ActiveX for Windows 2000 4. ActiveX for Windows 98 5. Script for Linux ArtDesk-Windows-Setup.batDescription:

===================================================== This is a batch file used to automate the installation and uninstallation of ArtDesk on the computer. It will save all configuration changes to a hidden configuration file, and will verify the serial number of ArtDesk (checked by an external script) against a server to check if it's a new version or an update. Note: After installation, the user must run 77a5ca646e

### **ArtDesk Crack**

ArtDesk is an easy to use utility that allows you to download a new set of wallpaper images automatically every day and to schedule when you get your daily wallpaper. Designing your own desktop wallpaper can be quite enjoyable and ArtDesk makes it easy. Just select a photo you'd like to be the wallpaper from the list of images supplied by ArtDesk. ArtDesk will download the image to your hard drive. From there you can add a name to the picture, choose from a list of themes (complete with preview images) and set a frequency of when you want a new wallpaper. ArtDesk is totally free and can be easily downloaded from the link below. And you can always create a free ArtDesk account. Just select "New Account" at the bottom of the page.Step 2. The Vertex: This part of the circle is divided into 4 parts based on the center point. For example, take a pencil and a ruler to draw the circle. The circle is divided into 4 equal parts: the center part is divided into quadrants, while the outside parts are divided into semi-circles. The center part is usually the most important part to be considered. So the angle is determined by the division of the center part, and the arc length of the divided semi-circles or arcs is used to determine the other parts. Step 3. Calculate the arc length: For the arcs of the outer parts, their arc length can be directly calculated using their radii and the length of the angle. If the arcs in question belong to the other parts, their arc length can be determined using the arcs of the center part. Step 4. Calculate the area of the inner circle: The area of the inner circle can be calculated using the equation  $A=\pi r^2$ . Step 5. Calculate the area of the outer circle: The area of the outer circle can be calculated using the equation  $A = 2\pi r2$ . Step 6. Calculate the area of the semicircle: The area of the semicircle can be calculated using the equation A=πr2.Funny Valentine's Day Card Designs No, I'm not talking about kids, I'm talking about cards for you. Who doesn't want to get a personal card on this day that puts a lot of thought into the work? It can be funny, sweet, maybe a little romantic or a bit of

#### **What's New in the?**

What you need to know about ArtDesk. In short: ArtDesk is a program that is an alternative to other wallpaper applications. It will make sure your PC is always on top of things with new wallpaper every single day. How does ArtDesk work? ArtDesk is a wallpaper server. What that means is that it's a web server where you can download your daily wallpapers and the program will update them. You can also download images from ArtDesk's gallery and then you can use them as your wallpaper. You can use ArtDesk as a standalone app and you can use your own images as your wallpaper or you can use ArtDesk in tandem with other wallpaper applications. ArtDesk Features: It's a clean and simple program. ArtDesk is a free application. There are no ads and no nags. The program has wallpapers that are clean and simple and look great with almost any interface theme. You can download your daily wallpapers for free and then the program will automatically update them every day. You can download wallpapers from ArtDesk's gallery and use them as your wallpaper. You can use ArtDesk with other wallpaper apps. For example, if you use an iPhone with Apple's built-in wallpaper app, ArtDesk will automatically find images from ArtDesk's gallery. The ArtDesk application includes a gallery of wallpaper images that you can search to find

wallpapers that you can use as your wallpaper. You can search images from third party websites too. You can also search for images based on the number of downloads or simply download the highest rated images. You can download wallpapers from ArtDesk's gallery and use them as your wallpaper. You can download wallpapers from ArtDesk's gallery and use them as your wallpaper. You can use ArtDesk with other wallpaper apps. For example, if you use an iPhone with Apple's built-in wallpaper app, ArtDesk will automatically find images from ArtDesk's gallery. You can search for images based on the number of downloads or simply download the highest rated images. The ArtDesk application includes a gallery of wallpaper images that you can search to find wallpapers that you can use as your wallpaper. You can search images from third party websites too. You can also search for images based on the number of downloads or simply download the highest rated images. You can schedule your daily wallpaper to be updated every day. The art site that is the wallpaper site includes about 50 wallpapers per month. You can schedule a new wallpaper for every day or every hour or any combination in between. You can create your own images and have them automatically used as your wallpaper. You can search for images based on the number of downloads or simply download the highest rated images. The ArtDesk application includes a gallery of wallpaper images that you can

### **System Requirements:**

OS: Windows XP/Vista/7/8/8.1/10 CPU: 1.5GHz or faster Memory: 1 GB RAM (free hard drive space is required for installation) HDD: 700 MB How to get Pure Storage in your life. If you're going to get a NAS, you have two choices: buy a company-backed product or a DIY NAS from a small company that doesn't have the resources to compete with the big players. Pure Storage Since 1998, Pure

Related links:

[https://elycash.com/upload/files/2022/06/tEtsEZBFumGM5imsyq9U\\_06\\_dd4d4f3abd4526978c4826ed9c708d21\\_f](https://elycash.com/upload/files/2022/06/tEtsEZBFumGM5imsyq9U_06_dd4d4f3abd4526978c4826ed9c708d21_file.pdf) [ile.pdf](https://elycash.com/upload/files/2022/06/tEtsEZBFumGM5imsyq9U_06_dd4d4f3abd4526978c4826ed9c708d21_file.pdf) <https://alafdaljo.com/guitar-and-bass-ear-trainer-crack-2022/>

- <https://lernkurse.de/wp-content/uploads/2022/06/raiman.pdf>
- [https://kapro.com/wp-content/uploads/2022/06/ILWIS\\_Open.pdf](https://kapro.com/wp-content/uploads/2022/06/ILWIS_Open.pdf)
- [https://telebook.app/upload/files/2022/06/bTS5MjHtY7kef6M9WOjt\\_06\\_dd4d4f3abd4526978c4826ed9c708d21\\_](https://telebook.app/upload/files/2022/06/bTS5MjHtY7kef6M9WOjt_06_dd4d4f3abd4526978c4826ed9c708d21_file.pdf) [file.pdf](https://telebook.app/upload/files/2022/06/bTS5MjHtY7kef6M9WOjt_06_dd4d4f3abd4526978c4826ed9c708d21_file.pdf)
- <https://kiralikofis.com/thumbzipper-free-download-pc-windows/?p=22404>
- [https://travelwithme.social/upload/files/2022/06/F5EO16hUIM9L7FJtNjeW\\_06\\_dd4d4f3abd4526978c4826ed9c70](https://travelwithme.social/upload/files/2022/06/F5EO16hUIM9L7FJtNjeW_06_dd4d4f3abd4526978c4826ed9c708d21_file.pdf) [8d21\\_file.pdf](https://travelwithme.social/upload/files/2022/06/F5EO16hUIM9L7FJtNjeW_06_dd4d4f3abd4526978c4826ed9c708d21_file.pdf)

<http://oneteamacademy.com/wp-content/uploads/2022/06/bendmari.pdf>

<https://gembeltraveller.com/wp-content/uploads/2022/06/quyana.pdf>

<https://rerootyourlife.com/wp-content/uploads/2022/06/okpatak.pdf>